- 13 ISBN 9787115126443
- 10 ISBN 7115126445

出版时间:2004-11

页数:346

版权说明:本站所提供下载的PDF图书仅提供预览和简介以及在线试读,请支持正版图书。

## www.tushu000.com

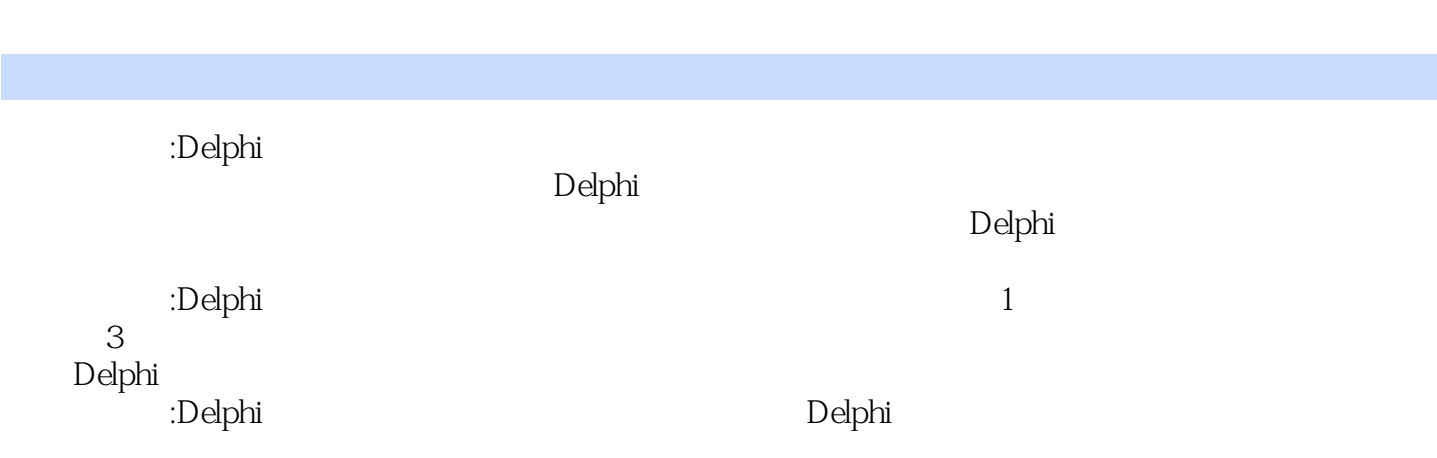

1 Delphi 11.1 Delphi 7 11.1.1 Delphi 7 11.1.2 Delphi 7 的面向对象编程 51.1.3 Delphi 7的应用领域 151.2 Object Pascal语法精要 171.2.1 简单数据类型 171.2.2 241.2.3 281.2.4 321.3 Delphi 351.3.1 Delphi 351.3.2 Delphi 371.3.3 411.34 " " 421.4 42 2 432.1 411.34 **122.4** Delphi 351.32 Delphi 371.33<br>432.2 **432.2** 432.2 **482.2.3**  $542.3$   $602.4$ 632.5 642.6 642.6 66 3 673.1 673.2  $*$   $*$   $693.21$   $703.2.2$  $723.23$   $733.2.4$   $763.3$  $803.4$   $833.5$   $853.6$   $87$  4 894.1 894.2 # InterBase #  $914.21$ InterBase 924.2.2 934.2.3 InterBase 944.2.4 964.3 " " 1004.4 1064.5 Delphi  $11046$  116 5  $11751$  1175.2  $1195.3$   $1355.4$  $1395.5$   $1435.6$   $151$  6  $1536.1$  $1536.2$   $*$   $1556.2.1$   $1566.2.2$  $13955$ <br>  $15362$ <br>  $157623$ <br>  $16364$ <br>  $16364$ <br>  $16364$ <br>  $16364$ <br>  $16364$ <br>  $16364$ <br>  $16366$ <br>  $173$ <br>  $173$ 1636.4 Flash 1666.5 1686.6 173<br>1757.1 1787.2.2 " 1757.2 1837.2.3 "  $7$  1757.1 1757.2  $1777.2$  1  $\degree$  ,  $\degree$  1787.2.2  $\degree$  ,  $\degree$  1837.2.3  $\degree$  $57.3$   $1857.3$   $1867.4$   $1867.4$   $1867.4$ 1897.5 " DLL " 1947.6 1968 1978.1  $1978.2$   $*$   $1998.2.1$   $2008.2.2$  $2038.23$  " "  $2048.2.4$  " "  $2138.25$  " "  $2158.26$  " "  $2198.27$  "  $\frac{22083}{22083}$  DBGrid  $\frac{22284}{22284}$  Access  $2248.5$  2288.6 236 9 C/S  $2379.1$   $2379.2$   $2379.2$   $2399.2.1$ 2409.2.2 2429.2.3 " " 2489.3 ADO MS SQL Server 2579.4 SQL 2619.5 2619.5 2659.6 268 10 DBGrid 26910.1 126910.2 126910.2 126910.2 126910.2 126910.2 126910.2 126910.2 126910.2 126910.2  $\rm R$ ave  $27410.3$   $\rm R$ ave  $28110.4$ 码的【Rave】报表 28310.5 提高──动态【DBGrid】报表 28710.6 小结 295第11章 开发实例─  $29711.1$   $29711.1.1$   $29711.1.2$  $29811.1.3$   $29911.2$   $30711.21$ 30711.2.2 30811.2.3 31011.2.4 31211.3 20011.2 30711.2.1 31311.3.3 31311.32 31311.3.3 32211.36 32911.38 32911.38 32911.39 33711.4 346 31511.34 32111.35 32211.36 32211.3.7

32911.3.8 33011.3.9 33011.3.9 33711.4 346

 $\frac{1}{2}$   $\frac{2}{3}$   $\frac{3}{4}$  $2 \angle$ OK  $4\,$  本站所提供下载的PDF图书仅提供预览和简介,请支持正版图书。

:www.tushu000.com